**АПК УИСС «ПАЛЛАДА». Подсистема проведения оповещений «Стрела-M4(SL)». Техническое описание.**

# Оглавление

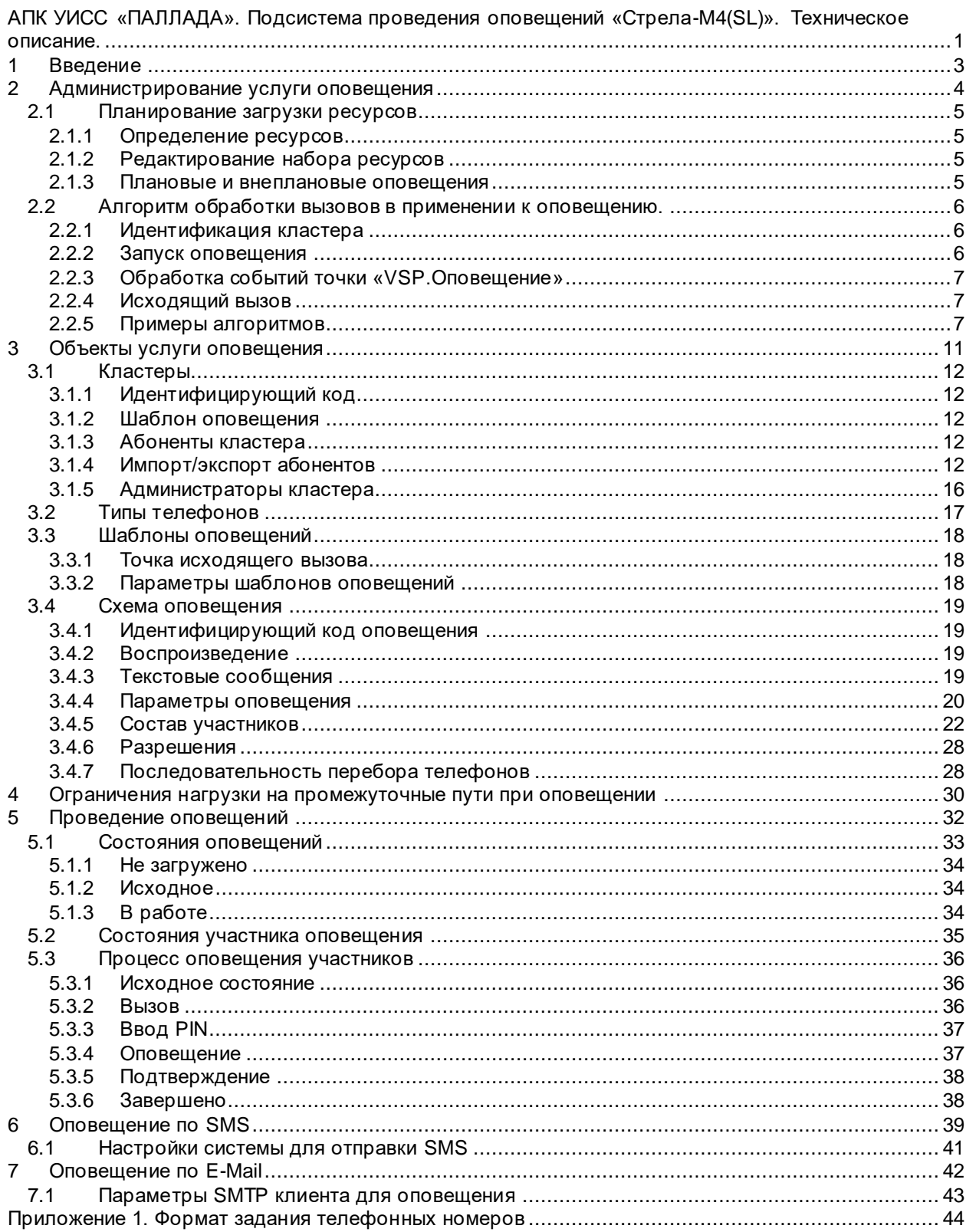

### <span id="page-2-0"></span>**1 Введение**

Подсистема проведения *оповещений* «Стрела-M4(SL)» является частью *VSP* (платформы виртуальных сервисов) АПК УИСС "Паллада".

VSP является надстройкой над АПК УИСС "Паллада", отвечающей за предоставление услуг организациям (*кластерам*).

В отличие от предыдущей реализации («Стрела»), «Стрела-M4(SL)» поддерживает совместное использование ресурсов несколькими кластерами; использует двухуровневое администрирование; не требует открытия сетевых портов SQL-Server и NetBIOS для администрирования и управления. В результате, «Стрела-M4(SL)» может использоваться как в корпоративном, так и операторском применении.

# <span id="page-3-0"></span>**2 Администрирование услуги оповещения**

Для предоставления возможности успешного проведения оповещения необходимо выполнение условий:

- Должен быть задан [алгоритм обработки вызовов,](#page-5-0) связанный с проведением оповещений
- Должен существовать [кластер,](#page-11-0) проводящий оповещение
- Существующий шаблон [оповещения,](#page-11-2) должен быть связан с кластером
- Существующая [схема оповещения](#page-18-0)

Для предоставления возможности исходящих от оповещения вызовов:

- - Необходимо предварительно задать [типы телефонов](#page-16-0)

Все эти задачи (за исключением составления [схем оповещений\)](#page-18-0) входят в круг обязанностей системного администратора.

# <span id="page-4-1"></span><span id="page-4-0"></span>**2.1.1 Определение ресурсов**

К ресурсам оповещения относятся:

- Разговорные каналы – ресурсы, отвечающие за доставку аудио-сигнала от участника к оповещению и от оповещения к участнику

Следует учитывать, что при одновременно установленной подсистеме проведения конференций «*Ассамблея-М*», Разговорные каналы более приоритетно занимаются конференцией. Т.е оповещение «заимствует» каналы из общего пула, и при необходимости проведения конференций, возвращает их обратно.

# <span id="page-4-2"></span>**2.1.2 Редактирование набора ресурсов**

Система поставляется с уже заполненной таблицей ресурсов, которая соответствует используемым в данной системе аппаратным средствам.

Редактирование таблицы ресурсов необходимо только при модернизации системы. Рекомендуем производить редактирование, предварительно проконсультировавшись с вашим дилером.

# <span id="page-4-3"></span>**2.1.3 Плановые и внеплановые оповещения**

Оповещение, запускаемое с планировщика, называется плановым. Внеплановое оповещение может быть запущено администратором системы, администратором кластера или абонентом кластера (если есть разрешение) с телефона или клиентского приложения или Web-интерфейса.

### <span id="page-5-0"></span>**2.2 Алгоритм обработки вызовов в применении к оповещению.**

Для организации исходящих вызовов оповещения, а также запуска оповещений с телефона используются алгоритмы обработки вызовов, описанные в системной документации на АПК УИСС «Паллада».

Перед [запуском оповещения,](#page-5-2) необходимо произвест[и идентификацию кластера](#page-5-1) (cм. «Алгоритмы обработки вызовов. Точка VSP.Идентификация кластера»).

Для подключения исходящего вызова оповещения, а также запуска оповещений с телефона предусмотрена точка «VSP.оповещение» (cм. «Алгоритмы обработки вызовов. Точка VSP.Оповещение»).

При попадании в точку этого типа анализируются данные, накопленные на предыдущих шагах алгоритма:

- PIN код
- идентифицирующий код оповещения

Для организации [исходящего вызова,](#page-6-1) предназначена точка «VSP.Исходящий вызов».

Алгоритм обработки вызова уже сформирован при поставке системы, однако администратор системы может его модифицировать

### <span id="page-5-1"></span>**2.2.1 Идентификация кластера**

Идентификация [кластера](#page-11-0) производится на основании двух параметров накопленных на предыдущих шагах алгоритма:

- PIN кода
- Идентифицирующего кода кластера

Если PIN код не пуст, то идентификация производится на основании него. В противном случае анализируется [идентифицирующий код кластера](#page-11-1)

В случае успешной идентификации генерируется событие «Завершение», иначе – событие «Не найден»

Идентифицирующий код кластера может быть получен как из накопления DTMF, так и из номера «Б» при входящем вызове или другими способами.

#### <span id="page-5-2"></span>**2.2.2 Запуск оповещения**

Как производится запуск оповещения, видно из приведённого ниже псевдокода. Коричневым цветом выделены переходы алгоритма из точки обработки при неуспешном запуске. **Если** абонент кластера найден по PIN-коду

#### **Если** есть идентифицирующий код оповещения

[Идентифицируем оповещение](#page-18-1) по идентифицирующему коду

**Если** оповещение найдено

**Если** есть [разрешение запуска](#page-27-0) и установлен флаг «Разрешить запуск с

[телефона»](#page-19-1)

**Если** оповещение уже запущено

*Результат*: "Уже запущено"

**Иначе**

*Результат*: "Запущено"

#### **Иначе**

*Результат*: "Нет разрешения запуска"

**Иначе**

*Результат*: "Не найдена схема"

**Иначе**

Ищем все оповещения для абонента, где ест[ь разрешения запуска](#page-27-0) и установлен флаг [«Разрешить запуск с телефона»](#page-19-1)

**Если** оповещения найдены

**Если** найдено одно оповещение

**Если** оповещение уже запущено

*Результат*: "Уже запущено"

**Иначе**

*Результат*: "Запущено"

**Иначе**

*Результат*: "Неоднозначность идентификации схемы"

**Иначе**

### *Результат*: "Не найдена схема"

**Иначе**

*Результат*: "Ошибка" (Абонент должен был быть идентифицирован на этапе [Идентификации кластера\)](#page-5-1)

### <span id="page-6-0"></span>**2.2.3 Обработка событий точки «VSP.Оповещение»**

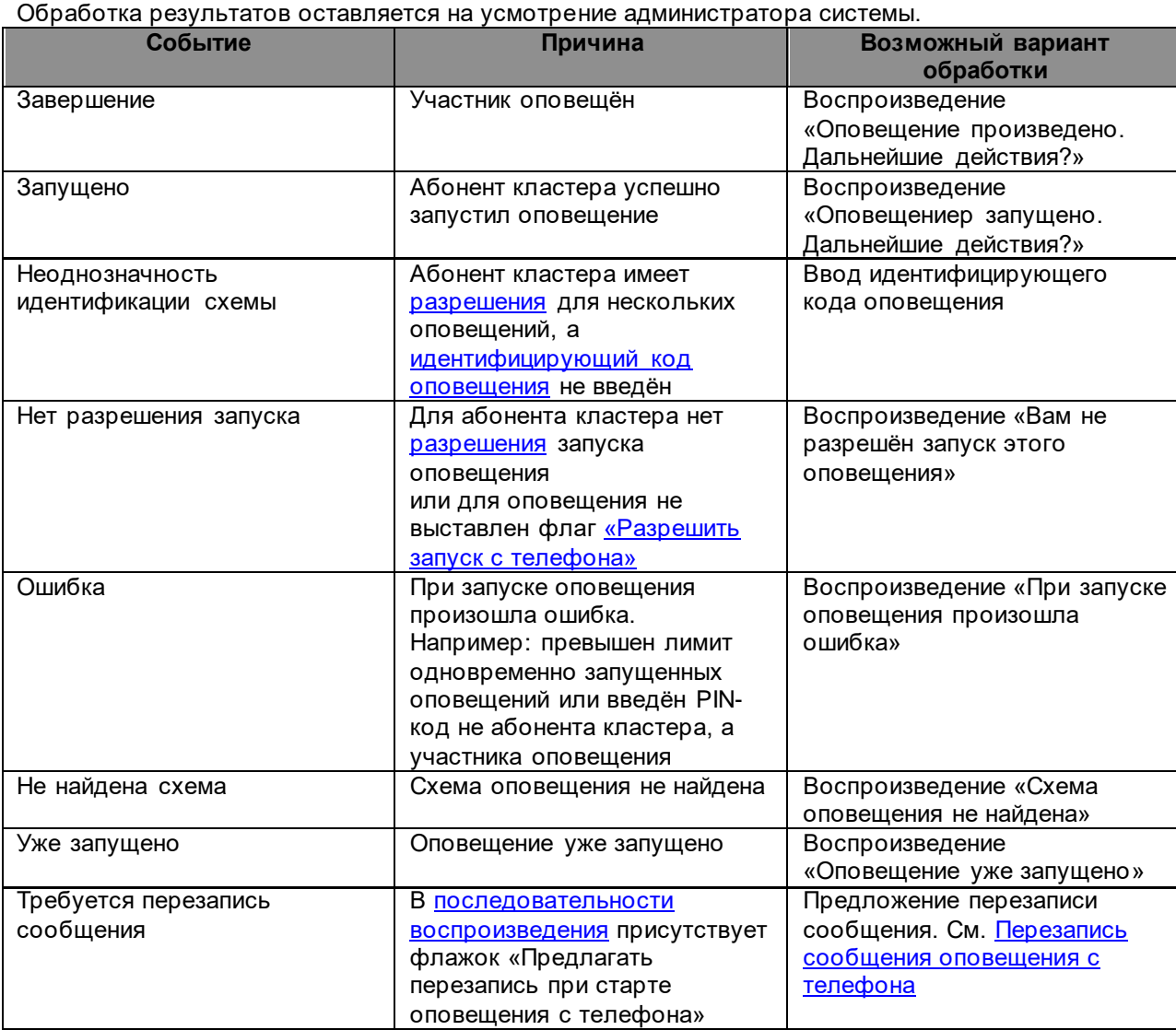

### <span id="page-6-1"></span>**2.2.4 Исходящий вызов**

При организации исходящего вызова, алгоритм обработки начинается с точки указанной в шаблоне [оповещений.](#page-17-1)

Событие «Завершение» соответствует успешному вызову. По этому событию организуется переход в точку «VSP.Оповещение». Для исходящего вызова нет необходимости [идентифицировать кластер.](#page-5-1)

### <span id="page-6-2"></span>**2.2.5 Примеры алгоритмов**

Приведённые ниже примеры, только иллюстрируют возможности алгоритма обработки вызова и не являются единственно возможными. Для более тонкого управления алгоритмами рекомендуем, ознакомится с системной документацией «АПК УИСС Паллада»

### **2.2.5.1 Запуск оповещения с обязательным вводом идентифицирующего кода оповещения**

Самым простым и однозначным алгоритмом доступа к оповещению является ввод участником PIN кода (для того, чтобы идентифицировать себя) и идентифицирующего кода оповещения (чтобы идентифицировать оповещение):

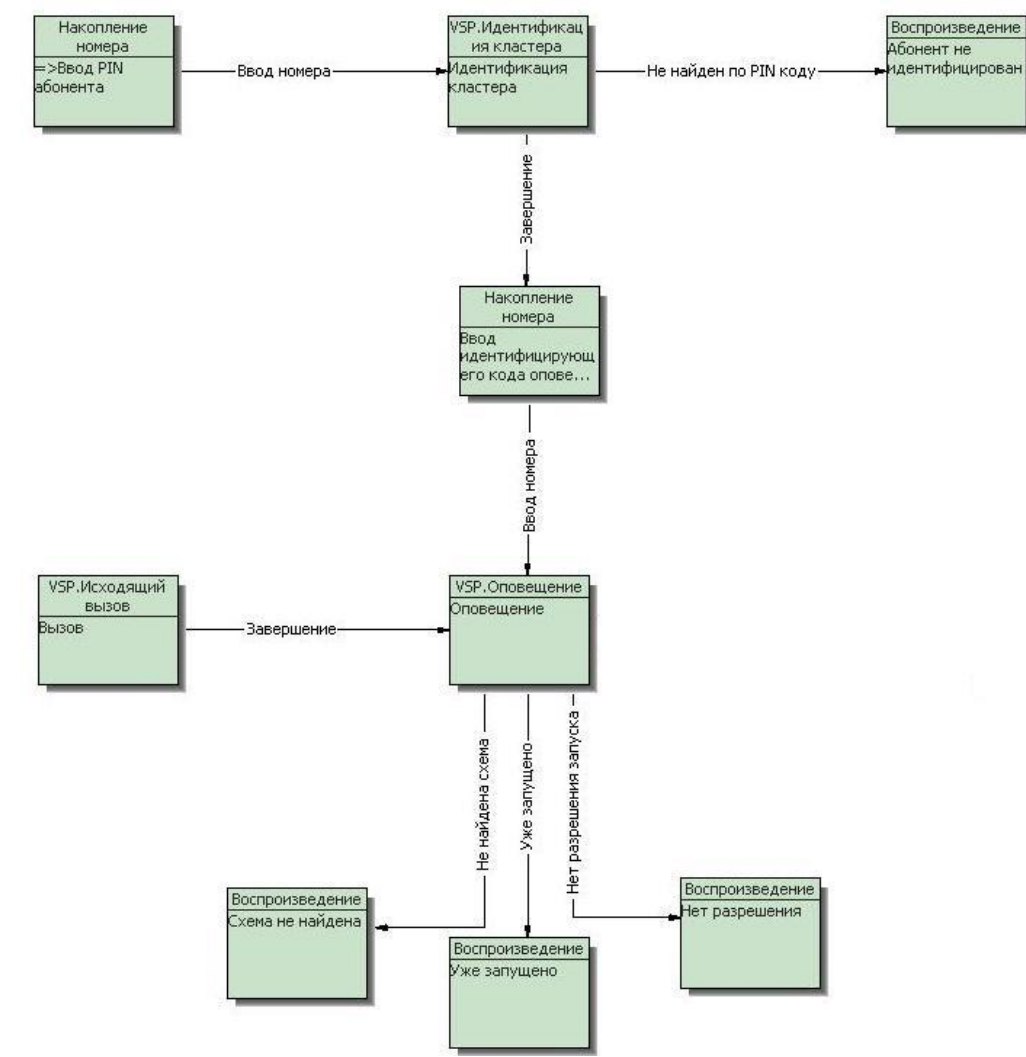

### **2.2.5.2 Запуск оповещения с необязательным вводом идентифицирующего кода оповещения**

Отличие этого алгоритма состоит в том, что идентифицирующий код оповещения вводится только при неоднозначности идентификации схемы

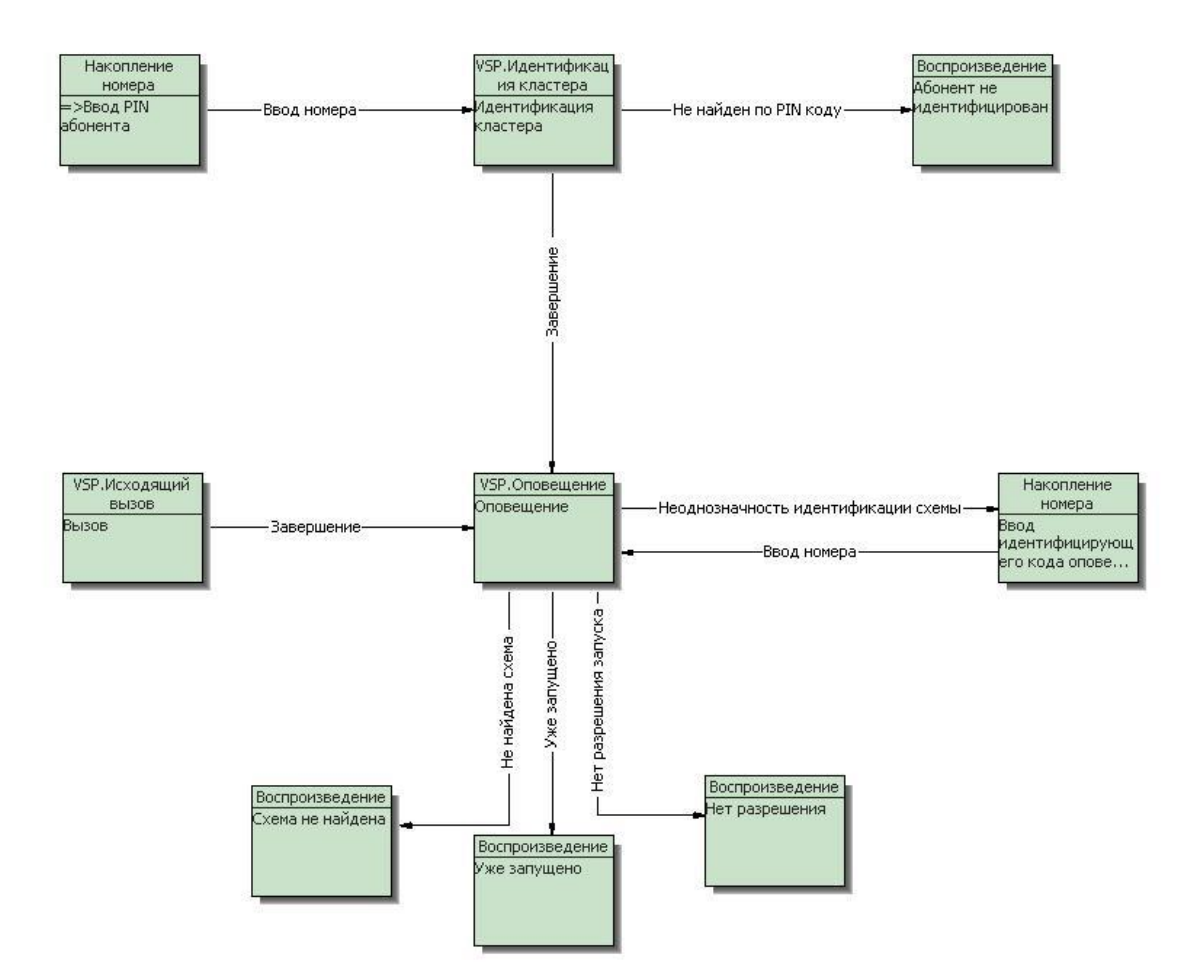

# <span id="page-9-0"></span>**2.2.5.3 Перезапись сообщения оповещения с телефона**

Сообщения оповещения можно перезаписывать непосредственно при старте оповещения. Если в [последовательности воспроизведения](#page-18-2) встречается файл с флажком «Предлагать перезапись при старте оповещения с телефона», Точкой «VSP. Оповещение» генерируется событие «Требуется запись сообщения». Обработка этого события представлена на рисунке ниже.

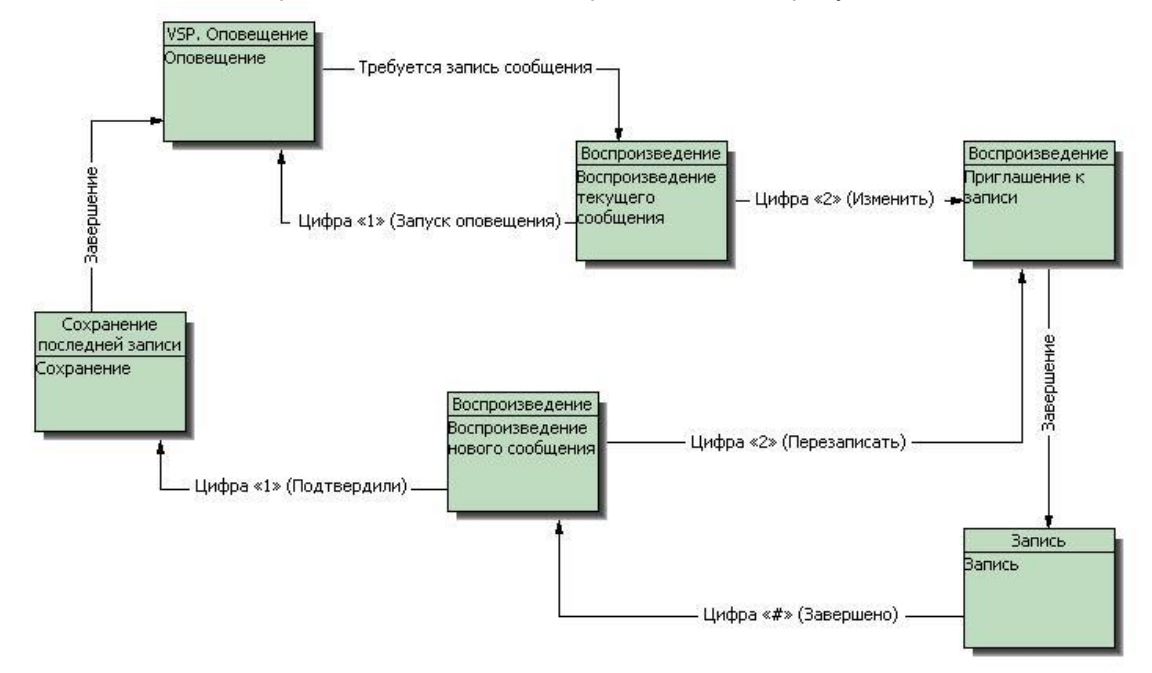

<span id="page-10-0"></span>**Объекты услуги оповещения**

### <span id="page-11-0"></span>**3.1 Кластеры**

**Кла́стер** (англ. *cluster*) — объединение нескольких однородных элементов, которое может рассматриваться как самостоятельная единица, обладающая определёнными свойствами (http://ru.wikipedia.org)

В контексте «АПК УИСС Паллада» - группа [абонентов,](#page-11-3) независимая от других абонентов. Для [идентификации кластера](#page-5-1) при доступе с телефона служи[т идентифицирующий код.](#page-11-1)

При online доступе к системе, идентификация осуществляется на основании Login и Password абонента.

Администратор системы отвечает за создание кластеров, а [администратор кластера](#page-12-0) – за его содержимое.

Первого администратора кластера создаёт администратор системы.

<span id="page-11-1"></span>[Схемы оповещений](#page-18-0) создаются администратором кластера.

### **3.1.1 Идентифицирующий код**

Идентифицирующий код кластера служит для однозначно[й идентификации кластера](#page-5-1) при доступе к системе от телефонной сети. Без идентификации кластера невозможен доступ к услугам системы (оповещениям).

### <span id="page-11-2"></span>**3.1.2 Шаблон оповещения**

Для возможности проведения оповещений к кластеру привязывается [шаблон оповещений.](#page-17-0) Все оповещения кластера будут наследоваться от этого шаблона.

### <span id="page-11-3"></span>**3.1.3 Абоненты кластера**

Список абонентов, входящих в кластер, которым предоставляются услуги. За ведение списка абонентов отвечает [администратор кластера.](#page-12-0)

В кластере может быть один или нескольк[о администраторов](#page-12-0).

Каждый абонент может быть включён в одну или несколько групп, которые используются при отображении оповещений (отображение по группам). Одна из групп абонента может быть выбрана в качестве подразделения. Подразделение может отображаться рядом с участником оповещения. При построении отчётов по участникам оповещения, при сортировке по подразделениям, по ним могут быть выданы подытоги.

Абонент может быть выключен, тогда все услуги ему недоступны.

Для абонента может быть прописан Login и Password для online доступа. Login уникален в пределах системы.

Номера телефонов абонента задаются с привязкой к [типу.](#page-16-0) Формат телефонного номера описан в [приложении 1](#page-38-0)

Для абонента может быть задано значение e-mail, которое будет использовано для почтового оповещения.

### <span id="page-11-4"></span>**3.1.4 Импорт/экспорт абонентов**

#### **3.1.4.1 Импорт абонентов из текстового файла**

Для добавления абонентов из текстового файла запустите программу "VSPClientV4" с логином и паролём администратора системы или кластера. Проверьте, что у кластера, куда планируется добавлять абонентов, указан хотя бы один используемый тип телефонов.

Выберете слева в дереве ветку "Абоненты". Перейдите на таблицу "Абоненты" и вызовите форму импорта абонентов из контекстного меню или нажатием клавиш "Ctrl+I". На открывшейся форме выберите заранее подготовленный текстовой файл.

Файл должен быть записан в кодировке UTF8 с BOM (byte order mark: EF BB BF)

Каждый участник указывается отдельной строкой. Поля в строке разделяются символом ';' (точка с запятой).

Список обязательных полей:

- Имя абонента
	- Размер поля 50 символов

Список не обязательных полей:

- Телефоны абонента, разделённые запятой. Формат телефонного номера описан [в приложении 1](#page-38-0) Размер поля - 255 символов • e-mail
	- Размер поля 255 символов
- Примечание Размер поля - 255 символов

Строки, начинающиеся с символа '#', считаются комментариями и пропускаются при обр аботке.

#### Т.е. формат строки должен быть следующим:

Имя абонента; [№ телефона 1,...,№ телефона N]; [email]; ]; [Примечание]

#### Пример:

# строка комментария. Иванов Сидоров; Белкин; 1234567 Петров;;mail@mail.ru; Главный инженер Смирнов; 12345678, 891101234567, ivan@qwerty.com; mail@gmail.com; Директор

Укажите тип телефона для абонентов. При желании можно указать группу куда будут до бавлены абоненты. В нижней части формы расположено окно где сначала располагаются данные из загруженного ранее текстового файла. А после нажатия клавиши "Импорт", будет отображен результат. Если в результате импорта абонентов возникнут ошибки, то в каталоге откуда был загружен текстовой файл, программой создастся файл отчёта.

Файл отчёта будет иметь имя ранее загруженного файла и расширение 'log'. Для каждого абонента будет выведена строка начинающееся с символа '#' с пояснением, в чём ошибка и строка с импортируемым абонентом.

Вы можете использовать файл журнала повторно, для загрузки абонентов, импортированных с ошибками. Для этого, необходимо:

- Переименовать файл журнала, заменив расширение 'log' на 'txt'.
- Исправить ошибку в строке абонента. Строку с описанием ошибки можно не удалять, так как она закрыта символом комментария.
- Повторно откройте форму импорта абонентов и выберете подправленный вами файл.

Можно повторять эти действия пока все ошибки не будут исправлены и все абоненты импортированы.

#### <span id="page-12-0"></span>**3.1.4.2 Импорт абонентов из файла JSON**

Для добавления абонентов из файла JSON запустите программу "VSPClientV4" с логином и паролём администратора системы или кластера.

Выберете слева в дереве ветку "Абоненты". Перейдите на таблицу "Абоненты" и вызовите форму импорта абонентов из контекстного меню или нажатием клавиш "Ctrl+J". На открывшейся форме выберите заранее подготовленный текстовой файл.

Файл должен быть записан в кодировке UTF8 с BOM (byte order mark: EF BB BF). Формат записи информации – JSON. Cм. <https://www.json.org/json-en.html> Абоненты должны быть представлены как массив:

*<Абонент>[,n]*

]

 $\sqrt{2}$ 

{

Каждый абонент представлен структурой:

id: <*number*>, enabled: <*true/false*>, name: <*string*>, jobtitle:<*string*>, description: <*string*>, email: <*string*>, groups:[

```
{
                        id: <number>,
                         name: <string>,
                         maingroup:<true/false>
                }[,n]
         ],
         phones:[
                {
                        {
                                id: <number>,
                                name: <string>
                        },
                        enabled: <true/false>,
                        addr: <string>
                }[,n]
       ]
}
```
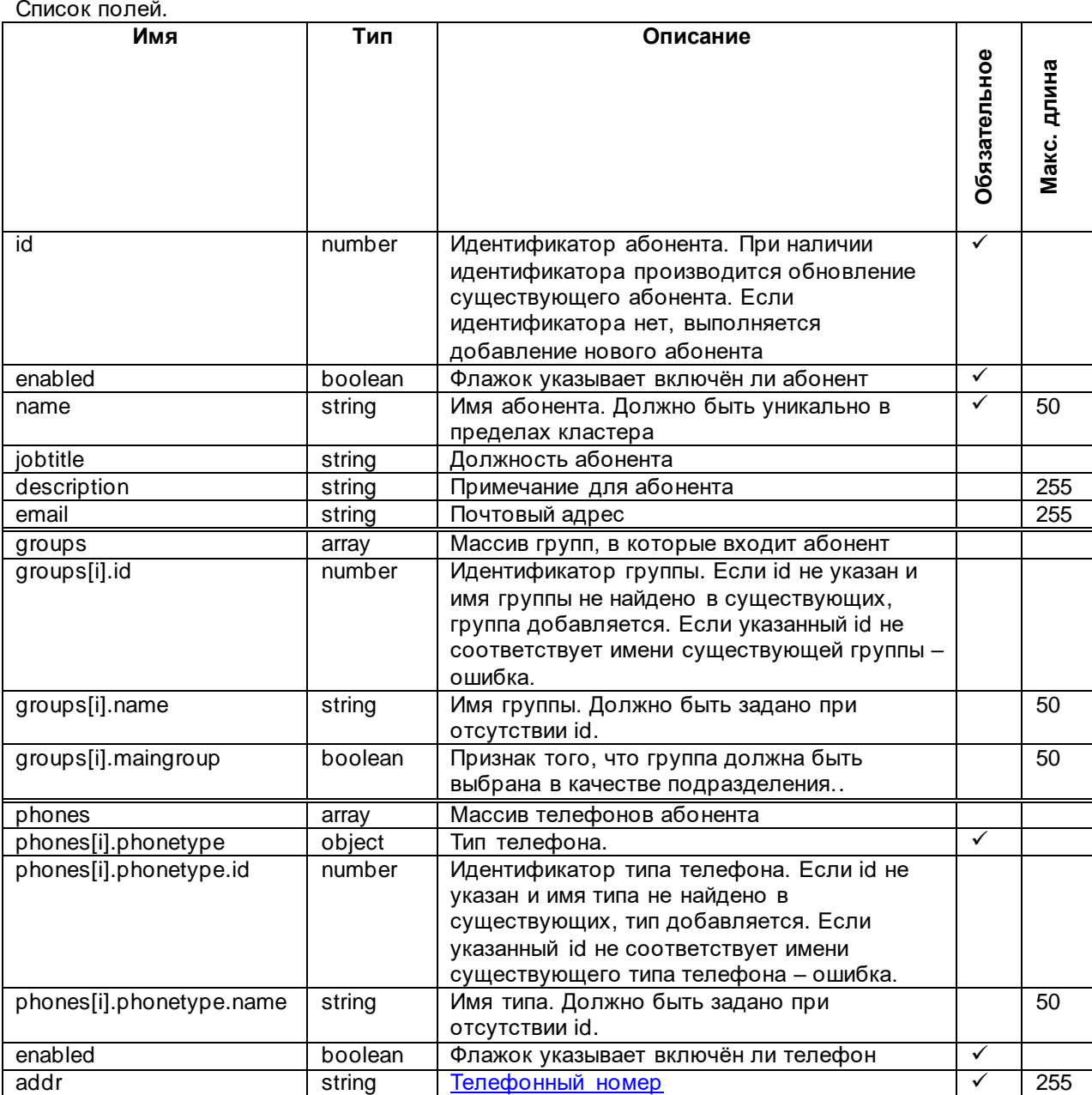

```
Пример:
\overline{\phantom{a}}{
 .<br>"id": 11.
  "enabled": true,
  "name": "Александров Александр Александрович",
 "description": "Директор",
 "email": "director@email.com",
  "groups": [
 {
    "id": null,
   "name": "Руководство"
  }],
  "phones": [
 {
    "phonetype": {
 "id": 7,
 "name": "SMS"
 },
   "addr": "+79110000102",
    "enabled": true
   },{
    "phonetype": {
    "id": 3,
    "name": "Местные"
   },
   "addr": "41111111",
   "enabled": false
  }]
},{
  "id": 9,
  "enabled": true,
  "name": "Андреев Андрей Андреевич",
  "description": "Энергетик",
  "phones": [
 {
    "phonetype": {
    "id": 3,
    "name": "Местные"
 },
 "addr": "12345678",
   "enabled": true
  }]
}]
```
### **3.1.4.3 Экспорт абонентов в файл JSON**

Для экспорта абонентов в файл JSON запустите программу "VSPClientV4" с логином и паролём администратора системы или кластера.

Выберете слева в дереве ветку "Абоненты". Перейдите на таблицу "Абоненты" и вызовите форму экспорта абонентов из контекстного меню или нажатием клавиш "Ctrl+E". На открывшейся форме выберите файл назначения.

<span id="page-15-0"></span>Формат файла описан в разделе [«Импорт абонентов из файла](#page-12-0) JSON»

#### **3.1.5 Администраторы кластера**

Администратор кластера отвечает за ведение списка абонентов кластера, их групп, ведение схем оповещений.

Администратор кластера создаётся администратором системы при создании кластера.

Администратор кластера может наделить другого абонента полномочиями администратора.

# <span id="page-16-0"></span>**3.2 Типы телефонов**

Довольно часто требуется разделить телефоны абонента, по какому либо принципу (например: домашний/мобильный/рабочий) и в различных случаях обращаться к определённым типам телефонов в определённой последовательности. Разрешения использования типов телефонов привязываются к [кластерам.](#page-11-0)

Например: при проведении оповещения необходимо вызывать участников по рабочим телефонам, если не ответили – по мобильным. Для этого администратор системы создаёт два типа телефонов «мобильные» и «домашние». [Администратор кластера](#page-12-0) вводит телефоны, соответствующие данным типам для абонентов. Теперь для того, чтобы создать схему оповещения, необходимо только включить в неё абонентов и указат[ь последовательность перебора телефонов](#page-27-1). Таким образом, нет необходимости для каждог[о участника-абонента кластера](#page-22-0) индивидуально выбирать телефоны.

Типы телефонов вводятся администратором системы.

При задании типа, указывается:

- Область уникальности телефонов данного типа (нет уникальности/в пределах кластера/в пределах системы)
- Допустимость списка для возможности ввода нескольких телефонов одного типа

# <span id="page-17-0"></span>**3.3 Шаблоны оповещений**

С помощью шаблонов оповещений можно задать набор свойств оповещения. В системе может быть один или несколько шаблонов. Каждый шаблон можно привязать к одному или нескольким [кластерам.](#page-11-0) Каждый кластер использует только один шаблон для оповещений. Все оповещения кластера будут наследоваться от шаблона, привязанного к кластеру .

# <span id="page-17-1"></span>**3.3.1 Точка исходящего вызова**

Для организации исходящего от оповещения вызова необходимо указать начальную точку алгоритма. Если такая точка не указана, исходящий от оповещения вызов невозможен. Исходящий вызов может начинаться с точек типа «CC-скрипт» или «VSP. Исходящий вызов»; Должен содержать точку «VSP. Исходящий вызов», после которой должен быть переход в точку «VSP. Оповещение». См. также: [Алгоритм обработки вызовов в применении к оповещению](#page-5-0) и *системную документацию на* АПК УИСС *«Паллада»*

### <span id="page-17-2"></span>**3.3.2 Параметры шаблонов оповещений**

Для того чтобы помочь администратору кластера при задани[и параметров оповещений,](#page-19-0) а также ограничить установку параметров в нежелательные для администр атора системы значения, задаются параметры шаблонов оповещений.

Для каждого параметра устанавливается:

- Значение по умолчанию
- Видимость параметра для администратора кластера.
- Разрешение редактировать параметр для администратора кластера.

### <span id="page-18-0"></span>**3.4 Схема оповещения**

Схема оповещения определяет:

- состав участников
- свойства оповещения, задаваемые с помощью [параметров](#page-19-0)
- список перебора телефонов участников
- индивидуальные параметры участников
- последовательность [воспроизведения](#page-18-2) акустических сообщений
- текст темы [и содержания](#page-18-4) писем для **E-Mail [оповещения](#page-41-0)**
- [текст](#page-18-5) [оповещения по](#page-38-0) SMS (опция)

<span id="page-18-1"></span>Оповещения c заданной схемой можно проводить неограниченное количество раз.

#### **3.4.1 Идентифицирующий код оповещения**

Идентифицирующий код оповещения предназначен для однозначной идентификации схемы оповещения в пределах кластера при запуске с телефона. Идентифицирующий код оповещения должен быть уникален в пределах кластера.

Для операторских решений идентифицирующий код оповещения автоматически генерируется и уникален в пределах системы.

Идентифицирующий код оповещения также может использоваться при дополнительной защите оповещения, когда система перед оповещением участника [требует вода PIN.](#page-20-0)

#### <span id="page-18-2"></span>**3.4.2 Воспроизведение**

Задаёт последовательность воспроизведения сообщений оповещения. Элементами последовательности могут быть:

- **Файл** – воспроизводится записанный звуковой файл.

Флажок **«Предлагать перезапись при старте оповещения с телефона»**, даёт возможность надиктовать элемент воспроизведения прямо с телефонного аппарата непосредственно перед запуском оповещения.

- **Символы** воспроизводится указанная последовательность символов.
- **Количественное**, **порядковое** воспроизводится указанное число с заданным падежом и единицей измерения (например: элемент 12-дательный падеж-рубль будет воспроизведено для количественного как "двенадцати рублям", а для порядкового, как "двенадцатому рублю").
- **Дата/Время** воспроизводится заданная дата, а при её отсутствии текущая, в соответствии с заданной маской и падежом. При этом маска времени задаётся с помощью с имволов:
	- w день недели
	- d число месяца
	- M месяц
	- y год
	- h час
	- m минуты
	- $s$  секунды

При загрузке списка участников из [текстового файла](#page-22-1) ил[и файла JSON,](#page-22-2) можно производить подмену элементов воспроизведения для конкретных участников.

#### <span id="page-18-4"></span><span id="page-18-3"></span>**3.4.3 Текстовые сообщения**

#### **3.4.3.1 Сообщение E-Mail**

Для того, чтобы оповещать [участников по E-Mail](#page-41-0) необходимо задать тему и содержание письма. Максимальная длина текста содержания письма – 4095 символов.

### <span id="page-18-5"></span>**3.4.3.2 Сообщение SMS**

Оповещение по SMS предоставляется как опция. Проверьте наличие. Здесь задаётся текст для **оповещения участников по SMS**. Максимальная длина текста сообщения – 480 символов.

Обратите внимание, что одно сообщение может быть отправлено в нескольких SMS посылках:

- Если в сообщении присутствуют только символы латиницы, цифры и ряд спец.символов (Символы присутствуют в кодировке GSM 03.38), отправляются сообщения размером в 160 символов
- В противном случае сообщение нарезается на посылки по 70 символов.

# <span id="page-19-0"></span>**3.4.4 Параметры оповещения**

Если администратором системы указано, что параметр не доступен для редактирования, то запрещается изменение параметра для оповещения и индивидуально для участника. При задании [параметров шаблона оповещения,](#page-17-2) администратор системы может также запретить отображение параметра.

Значение для параметра выбирается в следующем порядке:

- Индивидуальное значение для участника, если задано и разрешено редактирование
- Значение для оповещения, если задано и разрешено редактирование
- Значение для шаблона, заданного администратором системы
- Значение системного умолчания

Некоторые параметры имеют зависимость от других параметров.

Например: параметр [«пауза между попытками по одному телефону»](#page-20-1) зависит от параметра «оповещение по телефону». Если параметр «оповещение по телефону» выставлен в значение «нет», то параметр «Пауза между попытками по одному телефону» становится бессмысленным. Параметр «оповещение по телефону» называется **определяющим** по отношению к параметру «Пауза между попытками по одному телефону».

Если редактирование определяющего параметра запрещено администратором системы и его установленное значение противоречит редактированию зависимого параметра, то редактирование зависимого параметра также запрещается.

# **3.4.4.1 Общие**

### **3.4.4.1.1 АОН оповещения**

*Параметр схемы оповещения.*

Номер, транслирующийся в телефонную сеть как вызывающий (calling party number) при исходящем от оповещения вызове участника.

<span id="page-19-2"></span>В случае VoIP здесь можно указать не только номер, но и имя.

### **3.4.4.1.2 DTMF код подтверждения**

*Параметр схемы оповещения.*

Если для параметра участника [«Подтверждение»](#page-20-2) установлено значение «DTMF», то после воспроизведения [сообщений оповещения](#page-18-2) система [предложит ввести код подтверждения,](#page-21-1) задаваемый данным параметром.

<span id="page-19-3"></span>См. также: Процесс оповещения участника.

### **3.4.4.1.3 Время записи голосового подтверждения**

*Параметр схемы оповещения.*

Если для параметра участника [«Подтверждение»](#page-20-2) установлено значение «Голосом», то после воспроизведения [сообщений оповещения](#page-18-2) система [предложит подтвердить оповещение голосом](#page-21-2). Данный параметр регулирует время записи голосового подтверждения.

### <span id="page-19-1"></span>**3.4.4.1.4 Разрешить запуск с телефона**

*Параметр схемы оповещения.*

Разрешает/запрещает [запуск оповещения с телефона.](#page-5-2) Запуск с телефона разрешён, если выставлен этот флаг и имеется [разрешение](#page-27-0) на запуск для абонента кластера.

### <span id="page-19-4"></span>**3.4.4.2 Основные параметры**

### **3.4.4.2.1 Оповещение по телефону**

*Параметр участника оповещения.*

При оповещении будут вызываться только те участники, для которых этот флаг установлен в значение «да».

*Зависимые параметры:* [Время ожидания](#page-20-3) ответа, с*[; Количество попыток по одному телефону;](#page-20-4)  Пауза между [попытками по одному телефону, с;](#page-20-1) [Количество переборов телефонов;](#page-20-5) [Пауза](#page-21-3)* 

*[между переборами телефонов;](#page-21-3)* [Запросить PIN](#page-20-0)*;* [Подтверждение;](#page-20-2) *– действуют, если значение параметра «Оповещение по телефону» равно «да».*

# <span id="page-20-0"></span>**3.4.4.2.2 Запросить PIN**

*Параметр участника оповещения.*

Если этот параметр установлен в значение «Да», то перед воспроизведением [сообщений](#page-18-2)  [оповещения](#page-18-2) будет запрошен PIN. В ответ можно ввести[: идентифицирующий код оповещения](#page-18-1) или PIN-код абонента кластера, если [участник является абонентом кластера.](#page-22-0)

# <span id="page-20-2"></span>**3.4.4.2.3 Успешно, если прослушано, с (0-целиком)**

*Параметр участника оповещения.*

Порог принятия решения об успешном оповещении.

Указывается в секундах. При значении «0» (по умолчанию), успешным будет считаться только прослушивание сообщений до конца.

При сравнении производится округление времени прослушивания до ближайшего целого сверху. Т. е. при указании значения 1, чтобы оповещение считалось успешным, достаточно снять и положить трубку.

<span id="page-20-6"></span>Срабатывает только если параметр [«Подтверждение»](#page-20-6) установлен в значение «нет».

### **3.4.4.2.4 Подтверждение**

*Параметр участника оповещения.* Может принимать значения:

- «Нет» Подтверждения не требуется
- «DTMF» Будет [затребовано](#page-21-1) подтверждение DTMF [кодом.](#page-19-2)
- «Голосом» Буде[т затребовано](#page-21-2) подтверждение голосом и произведена запись подтверждения в течение времени [записи голосового подтверждения](#page-19-3).

### <span id="page-20-7"></span>**3.4.4.2.5 Оповещение по SMS**

*Параметр участника оповещения.* Будет [осуществлено оповещение по SMS](#page-38-0) только тех участников, для которых этот флаг установлен в значение «да».

### <span id="page-20-8"></span>**3.4.4.2.6 Оповещение по e-mail**

*Параметр участника оповещения.* Будет [осуществлено](#page-41-0) оповещение по e-mail участника.

#### <span id="page-20-3"></span>**3.4.4.3 Параметры вызова**

#### **3.4.4.3.1 Время ожидания ответа, с**

*Параметр участника оповещения.* Указывает, сколько секунд ждать ответа участника пр[и исходящем вызове](#page-6-1).

### <span id="page-20-4"></span>**3.4.4.3.2 Количество попыток по одному телефону**

*Параметр участника оповещения.*

Параметр определяет, сколько попыток необходимо осуществить по одному телефону перед переходом к следующему.

ПРИМЕЧАНИЕ: При отсутствии ответа участника, переход к следующему его телефону осуществляется немедленно.

### <span id="page-20-1"></span>**3.4.4.3.3 Пауза между попытками по одному телефону, с**

*Параметр участника оповещения.*

После получения сигнала «занято» от участника при [исходящем вызове,](#page-6-1) пере[д повторным](#page-20-4)  [вызовом,](#page-20-4) выдерживается пауза, которую определяет данный параметр.

### <span id="page-20-5"></span>**3.4.4.3.4 Количество переборов телефонов**

*Параметр участника оповещения.*

Параметр указывает, сколько раз необходимо перебрать все телефоны участника пр[и исходящем](#page-6-1)  [вызове](#page-6-1) перед приятием решения о прекращении попыток вызова участника.

# **3.4.4.3.5 Пауза между переборами телефонов, c**

<span id="page-21-3"></span>*Параметр участника оповещения.*

Перед новой попыткой вызова участника после перебора всех телефонов участника при [исходящем вызове,](#page-6-1) и неуспешном вызове по каждому из них, выдерживается пауза, определяемая данным параметром.

### <span id="page-21-4"></span>**3.4.4.4 Вспомогательные голосовые сообщения**

### **3.4.4.4.1 Приглашение ввести PIN-код**

*Параметр схемы оповещения*

<span id="page-21-5"></span>Воспроизводится для запроса PIN-кода при установленном параметре [«Запросить PIN»](#page-20-0)

### **3.4.4.4.2 Ошибка при вводе PIN-код**

*Параметр схемы оповещения* Воспроизводится при неправильном вводе PIN-кода при установленном параметре «Запросить [PIN»](#page-20-0)

### <span id="page-21-1"></span>**3.4.4.4.3 Предложение подтвердить с DTMF-кодом**

*Параметр схемы оповещения*

Воспроизводится для запроса DTMF [кода подтверждения](#page-19-2) при значении «DTMF» параметра [«Подтверждение»](#page-20-2)

#### <span id="page-21-2"></span>**3.4.4.4.4 Предложение подтвердить с голосом**

*Параметр схемы оповещения*

Воспроизводится для запроса голосового подтверждения при значении «Голосом» параметра [«Подтверждение»](#page-20-2). После воспроизведения этого сообщения начинается запись голосового подтверждения в течении времени заданного параметром [«Время записи голосового](#page-19-3)  [подтверждения»](#page-19-3)

### <span id="page-21-6"></span>**3.4.4.4.5 Оповещение подтверждено**

#### *Параметр схемы оповещения*

Воспроизводится после:

- правильного ввода **DTMF** [кода подтверждения](#page-19-2) если установлено значение «DTMF» параметра [«Подтверждение»](#page-20-2)
- Завершения Времени [записи голосового подтверждения](#page-19-3) если установлено значение «Голосом» параметра [«Подтверждение»](#page-20-2)

#### **3.4.4.4.6 Оповещение не подтверждено**

*Параметр схемы оповещения*

<span id="page-21-7"></span>Воспроизводится после неправильного ввода DTMF [кода подтверждения](#page-19-2) если установлено значение «DTMF» параметра [«Подтверждение»](#page-20-2)

#### **3.4.4.4.7 Запрос подтверждения ненадёжного ответа**

*Параметр схемы оповещения*

Воспроизводится при указании «W» в DTMF донаборе. См. [Приложение 1. Формат задания](#page-38-0)  [телефонных номеров](#page-38-0)

Сообщение воспроизводится в цикле, до тех пор, пока участник не нажмёт любую цифру на своём телефоне, либо не истечёт [время ожидания ответа.](#page-20-3)

В некоторых случаях подтверждать ненадёжный ответ необходимо без DTMF донабора. Например, когда станция, через которую идёт вызов, подключена к городу через аналоговую абонентскую линию. В этом случае, в конце номера укажите ^DTMF:W

### <span id="page-21-0"></span>**3.4.5 Состав участников**

Список участников оповещения задаётся в схеме оповещения [администратором кластера.](#page-12-0) В оповещение могут быть включены [свободные участники](#page-22-3) [и участники–абоненты кластера.](#page-22-0) Для участника могут быть заданы индивидуальные [параметры.](#page-19-0) По умолчанию, используются параметры, заданные для [схемы оповещения.](#page-18-0)

# <span id="page-22-0"></span>**3.4.5.1 Участники – абоненты кластера**

Участник-абонент кластера ссылается на соответствующую запись в списк[е абонентов кластера.](#page-11-3) Для такого участника используются телефоны абонента кластер а и его PIN-код. [Последовательность перебора телефонов](#page-27-1) при исходящем вызове для участника–абонента кластера может быть переопределена индивидуально. По умолчанию используется последовательность, заданная для схемы оповещения.

# <span id="page-22-3"></span>**3.4.5.2 Свободные участники**

Свободный участник существует только в пределах одной схемы оповещения. Телефон (см. [приложение 1\)](#page-38-0) задаётся непосредственно при создании участника. Повторно использовать их в других оповещениях – не удастся.

Для свободного участника может быть задано значение e-mail, которое будет использовано для [почтового оповещения.](#page-20-7)

### <span id="page-22-1"></span>**3.4.5.3 Список участников, загружаемый из текстового файла**

Устарело. Используется для совместимости. Используйт[е файл со структурой JSON](#page-22-2). В дополнении к задаваемому составу участников может быть задан список участников из текстового файла. Файл должен размещаться по пути <InstallDir>\palladad\Notify\. Файл должен быть записан в кодировке UTF8 с BOM(byte order mark: EF BB BF) Имя файла должно иметь формат:

<ID кластера>-<ID схемы оповещения>-utf8.abn (например: 1-1-utf8.abn)

Каждый участник указывается отдельной строкой. Поля в строке разделяются символом табуляции.

Список полей:

- Имя участника
	- Телефоны участника, разделённые запятой.
	- Формат телефонного номера описан [в приложении 1](#page-38-0)
- Значения для подмены звуков оповещения, разделённые запятой. Необязательное поле. Может содержать: целочисленное значение, значение с плавающей точкой, дату/время в формате "dd.mm.yyyy hh:nn:ss", символы "0..9", "a..z", "A..Z", "а..я", "А..Я", "-", ":", ";", ".", ","). Значения должны следовать в порядке соответствующем последовательности [воспроизведения.](#page-18-2) Не заменяемые значения должны пропускаться. Замена элементов типа «файл» игнорируется. e-mail
- Необязательное поле
- ID группы для включения участника в группу Группа будет привязана к участнику в качестве подразделения Необязательное поле Десятичная цифра, соответствующая полю «ID» в группа[х абонентов кластера.](#page-11-3)
- Телефоны участника для доставки SMS, разделённые запятой. Необязательное поле Оповещение по SMS предоставляется как опция. Проверьте наличие.

#### Пример1.

Василий 400 Участник будет оповещён по номеру 400. Замены воспроизведения нет.

Пример 2.

Иван 600,603,123 ,33,,01.01.2000 12:01:01

Участник будет оповещаться по номерам 600,603,123.

Будут заменены второй и четвёртый элемент последовательности воспроизведения.

### <span id="page-22-2"></span>**3.4.5.4 Список участников, загружаемый, из файла JSON**

В дополнении к задаваемому составу участников может быть задан список участников из текстового файла. Файл должен размещаться по пути <InstallDir>\palladad\Notify\. Файл должен быть записан в кодировке UTF8 с BOM(byte order mark: EF BB BF) Имя файла должно иметь формат:

<ID кластера>-<ID схемы оповещения>-utf8.json (например: 1-1-utf8.json)

### Общее описание формата JSON можно посмотреть здесь[: https://www.json.org/json-ru.html](https://www.json.org/json-ru.html) Входной файл имеет структуру:

```
{
       "parameters":{
              "report": <строка>,
              "nextstart": <строка>
       },
       "parties":[
              {
                     "name": <строка>
                     "email":<строка>,
                     "job_title": <строка>,
                     "group_id":<число>,
                     "phones":[
                            <строка>,
                            …
                     ],
                     "smsphones":[
                            <строка>,
                            …
                     ],
                     "playback":[
                            <строка>,
                            …
                     ]
              },
              …
       ]
Где:
       - parameters – общие параметры оповещения
       - parameters.report – формирование отчёта
              • "newfile" – формировать отчёт в новом файле
              <ID кластера>-<ID схемы оповещения>__<дата>_<время>-rpt-utf8.json
              например: 1-1__20221108_172715-rpt-utf8.json
           • "overwrite" – переписывать текущий файл
              • не указано – отчёт не формируется
       - parameters.nextstart – поведение оповещения при следующем запуске с использованием 
       отчёта в качестве входного файла
           • "continue" – оповещать только участников, не оповещённых в предыдущих сеансах.
           • "restart" – начать оповещение заново
              • не указано – начать оповещение заново
       parties – список участников
       parties[n].name - имя участника
       parties[n].description - примечания для участника
       parties[n].email – e-mail адрес участника
       parties[n].job_title- должность участника
       - parties[n].group_id– ID группы участника. Группа будет указана в качестве подразделения
       parties[n].phones – телефоны для вызова участника
   - parties[n].smsphones – телефоны для отправки SMS участнику. Оповещение по SMS
       предоставляется как опция. Проверьте наличие.
   воспроизведения:
           • null – если элемент последовательности воспроизведения не заменяется
          • для типа «файл» – имя файла с путём относительно каталога sounds на сервере 
              без расширения. Файл должен быть в формате wav, A/U-Law, 8КГц.
           • для типов «количественное»/«порядковое» – строка, содержащая число.
              • для типа «дата» – строка, содержащая дату в формате дд.ММ.гггг чч:мм:cc
Пример:
```

```
"parameters":{
```

```
"report": "newfile",
"nextstart": "continue"
```
},

{

}

```
"parties":[
          {
                    "name": "Участник 1",
                    "email":"nobody@192.168.1.103",
                    "phones":[
                               .<br>1105"
                    ],
                    "smsphones":[
                             "+79310000000"
                    ]
         },
          {
                    "name": "Участник 2",
                    "description": "Всё заполнено",
                    "email": "user1@192.168.1.103",
                    "phones":[
                              "1104",
                             "999@192.168.1.65"
                    ],
                    "smsphones":[
                              "+79210000000",
                             "+79210000001"
                    ],
                    "playback":[
                              "./China",
                             "99",
                             "8.8"
                   ]
          },
          {
                    "name": "Участник 3",
                    "email": "user2@192.168.1.103"
         }
]
```
} При значении parameters.report "newfile" формируется отчёт в новом файле. При значении "overwrite" входной файл перезаписывается.

Файл отчёта можно повторно использовать в качестве входного. При значении parameters.nextstart "continue" будут оповещаться только ранее не оповещённые участники. При значении "restart" оповещение начнётся заново.

Файл отчёта полностью повторяет входной файл, но дополняется результатами "result" на корневом уровне:

"result":{

```
"cluster":{
       "CLUSTER_ID":<число>,
      "CLUSTER_NAME":<строка>,
      "CLUSTER_CONTRACT_NO":<строка>
},
"scheme":{
       "SCHEME_ID":<число>,
      "SCHEME_NAME":<строка>,
      "IDENTIFY_CODE":<строка>
},
"DT_BEGIN":<число>,
"DT_END":<число>,
"DURATION":<число>,
"START_TYPE_ID":<число>,
"starterSV":{
      "ID":<число>,
      "NAME":<строка>
},
"counters":{
      "PARTY_NOTIFIED_COUNT":<число>,
      "PARTY_PROCESSED_COUNT":<число>,
      "PARTY_SMSNOTIFIED_COUNT":<число>,
      "PARTY_SMSPROCESSED_COUNT":<число>,
      "PARTY_MAILNOTIFIED_COUNT":<число>,
      "PARTY_MAILPROCESSED_COUNT":<число>
}
```
}

Где:

cluster – идентификатор, имя и номер контракта [кластера](#page-11-0)

- scheme- идентификатор, имя и код идентификации [схемы оповещения](#page-18-0)
- DT\_BEGIN время начала оповещения
- DT\_END время завершения оповещения
- DURATION продолжительность оповещения в целых секундах
- $STAT$  TYPE ID тип запуска:
	- 1 запуск с телефона
		- 2 запустил супервизор
		- 3 планировщик
- starterSV при типе запуска 2: Идентификатор и имя запустившего пользователя.
- counters счётчики результатов по участникам:
	- PARTY NOTIFIED COUNT оповещённых по телефону
	- PARTY\_PROCESSED\_COUNT итого обработано по телефону
	- PARTY\_SMSNOTIFIED\_COUNT оповещённых по SMS
	- PARTY\_SMSPROCESSED\_COUNT итого обработано по SMS
	- PARTY\_MAILNOTIFIED\_COUNT оповещённых по e-mail
	- PARTY\_MAILPROCESSED\_COUNT итого обработано по e-mail

#### Для каждого участника в файле тоже добавляется результат "result":

"result":{

```
"PARTY_NAME":<строка>,
"DESCRIPTION":<строка>,
"phone":{
       "RESULT":<число>,
       "above":true,
      "DT_BEGIN":<число>,
      "DT_END":<число>1,
      "FULL_DURATION":<число>,
      "N_ATTEMTS":<число>,
      "CONFIRM_TYPE":<число>,
      "N_CYCLES":<число>,
      "PHONES_LIST":<строка>,
      "RECORDFNAME":<строка>,
       "attempts":[
             {
                    "DT_BEGIN":<число>,
                    "CALL_DT_END":<число>,
                    "DT_END":<число>,
                    "CALL_DURATION":<число>,
                    "FULL_DURATION":<число>,
                    "PHONE":<строка>,
                    "CALL_RESULT_ID":<число>,
                    "B_NOTIFIED":<число>,
                    "ALG_SNC_NO":<число>,
                    "HEARD":<число>
             },
             …
      ]
},
"sms":{
      "SMSRESULT":<число>,
       "above":true,
       "DT_SMSBEGIN":<число>,
       "DT_SMSEND":<число>,
       "FULL_SMSDURATION":<число>,
       "SMS_SENT_CNT":<число>,
       "DT_SMS_DELIVER":<число>,
       "SMSUNDELIVERED":<число>,
       "SMSPHONES_LIST":<строка>,
       "attempts":[
```

```
{
                            "DT_BEGIN":<число>,
                            "DT_END":<число>,
                            "DURATION":<число>,
                            "PHONE":<строка>,
                            "CALL_RESULT_ID":<число>,
                            "B_NOTIFIED":<число>,
                            "ALG_SNC_NO":<число>,
                            "MESSAGE_ID":<строка>
                     },
                     …
             ]
      },
       "mail":{
              "MAIL_RESULT":<число>
              "above":true,
              "EMAIL":<строка>,
      }
}
```
Где:

- PARTY\_NAME имя участника
- DESCRIPTION примечания для участника
- phone результаты оповещения участника по телефону:
	- RESULT результат оповещения по телефону:
		- 1 неуспешный вызов
		- 2 оповещён
		- 3 оповешение участника прервано
		- 4 участник выключен
		- 5 нет оповещения по телефону
		- 6 не заданы телефоны
		- 7 ошибка авторизации
		- 8 отбой до завершения воспроизведения
		- 9 не подтверждено
		- 10 не обработан (не дошла очередь)
		- 11 пустая последовательность воспроизведения
		- 14 не задана точка вызова в алгоритме
		- 15 нет телефонов
		- аbove было успешное оповещение в предыдущем сеансе. Все данные ниже при такой ситуации отсутствуют.
		- DT\_BEGIN время начала первой попытки оповещения по телефону
		- DT\_END время завершения попыток оповещения по телефону
		- FULL\_DURATION полная продолжительность процесса оповещения участника по телефону (полных секунд)
		- CONFIRM\_TYPE тип подтверждения оповещения
			- 1 без подтверждения
			- **•** 2 подтверждение DTMF
			- 3 подтверждение голосом
		- N\_ATTEMTS число попыток вызова
		- N\_CYCLES число выполненных переборов телефонов участника
		- PHONES\_LIST список телефонов участника, разделённых запятой.
		- RECORDFNAME имя файла записи подтверждения.
		- attempts попытки вызова по телефону
			- DT\_BEGIN время начала попытки
			- CALL\_DT\_END время завершения вызова до ответа или отбоя
			- DT\_END время завершения попытки
			- **CALL\_DURATION** продолжительность вызова до ответа или отбоя (полных секунд)
			- FULL\_DURATION продолжительность попытки (полных секунд)
			- **PHONE** номер телефона
			- CALL\_RESULT\_ID см. выше phone.RESULT
			- CALL\_CAUSE причина отбоя (в соответствии с Q.931) в случае CALL\_RESULT\_ID=1
- В NOTIFIED считается оповещенным 1, нет 0
- ALG\_SNC\_NO номер сеанса алгоритма обработки вызовов
	- **HEARD миллисекунд сообщения прослушано**
- $\blacksquare$  EARLY\_DISC признак недослушанного сообщения 1/0
- sms результаты оповещения участника по SMS:
	- SMSRESULT результат оповещения по SMS:
		- 1 неуспешный вызов
		- 2 оповещён (то же, что и 16)
		- 3 оповещение участника прервано
		- $\blacksquare$  4 участник выключен
		- 5 нет оповещения по SMS
		- 6 не заданы телефоны SMS
		- 9 не подтверждено
		- 10 не обработан (не дошла очередь)
		- $12 -$ нет текста SMS
		- 13 оповещён, но не по всем телефонам
		- 14 не задана точка вызова в алгоритме
		- 15 нет телефонов
		- 16 оповешён (то же, что и 2)
	- аbove было успешное оповещение в предыдущем сеансе. Все данные ниже при такой ситуации отсутствуют.
	- DT\_SMSBEGIN время начала первой попытки оповещения по SMS
	- DT\_SMSEND время завершения попыток оповещения по SMS
	- FULL\_SMSDURATION полная продолжительность процесса оповещения участника по SMS (полных секунд)
	- SMS\_SENT\_CNT число попыток отправки SMS
	- DT\_SMS\_DELIVER время прихода подтверждения доставки
	- SMSUNDELIVERED счётчик недоставленных SMS
	- PHONES\_LIST список телефонов участника для SMS, разделённых запятой.
	- attempts попытки вызова по SMS
		- $\overline{\phantom{a}}$  DT\_BEGIN время начала попытки
		- DT\_END время завершения попытки
		- DURATION продолжительность попытки (полных секунд)
		- **PHONE** номер телефона
		- CALL\_RESULT\_ID см. выше sms.RESULT
		- $B_N$ ОТІГІЕ  $D -$  считается оповещенным  $-1$ , нет  $-0$
		- ALG\_SNC\_NO номер сеанса алгоритма обработки вызовов
		- **MESSAGE\_ID идентификатор сообщения, присвоенный встречной** стороной
- mail результаты оповещения участника по e-mail:
	- MAIL\_RESULT результат оповещения по e-mail
	- аbove было успешное оповещение в предыдущем сеансе.
		- Все данные ниже при такой ситуации отсутствуют.
	- EMAIL e-mail адрес, по которому производилось оповещение

<span id="page-27-0"></span>Все времена приводятся в unix-формате (количество секунд с начала 1970 года), на меридиане сервера.

#### **3.4.6 Разрешения**

Мониторинг, управление и просмотр статистики по оповещению всегда разрешено для администраторов системы и кластера. Для того, чтобы дать эти возможности другим абонентам, необходимо задать разрешения для каждой конкретной схемы оповещения.

Следует отметить, что для запуска оповещения с телефона, необходимо, чтобы был выставлен флаг оповещения «**Разрешить запуск с телефона**».

#### <span id="page-27-1"></span>**3.4.7 Последовательность перебора телефонов**

Последовательность перебора телефонов предназначена для задания телефо нов пр[и исходящем](#page-6-1)  [от оповещения](#page-6-1) вызове участников–абонентов кластера.

Последовательность может быть задана как для [схемы оповещения](#page-18-0) в целом, так и для [участника](#page-21-0) индивидуально.

В последовательности перебора телефонов указывается списо[к типов телефонов](#page-16-0) в необходимом порядке. Для типов телефонов, допускающих список, можно выставить флаг «только первый в списке».

С её помощью, имея список участников, можно задать принцип вызова для всех участников– абонентов кластера один раз для схемы.

Например: Для схемы оповещения задаём последовательность рабочие телефоны, мобильные телефоны. Тогда каждый участник–абонент кластера, при исходящем вызове, будет вызван сначала по рабочим телефонам, затем (в случае неудачи) – по мобильным.

Последовательность перебора телефонов для **SMS [оповещения](#page-38-0)** задаётся аналогично.

#### <span id="page-29-0"></span>**4 Ограничения нагрузки на промежуточные пути при оповещении**

Этот раздел описывает особенности использования системы в корпоративных сетях при ограниченной пропускной способности промежуточных путей.

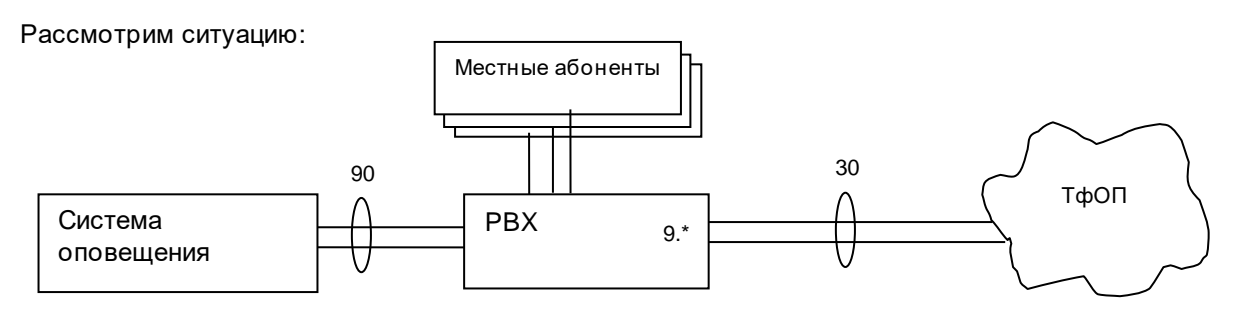

На представленном рисунке транк, соединяющий систему со станцией имеет ёмкость в 90 каналов. В свою очередь, станция подключена к ТфОП транком ёмкостью 30 разговорных каналов. Для вызова абонентов ТфОП используется префикс «9».

При вызове местных абонентов проблем не возникает, можно занять 90 каналов, проб лем не будет.

Проблемы начинаются, когда система начинает вызывать одновременно более 30 городских/междугородних абонентов: Транк между системой и станцией позволяет сделать более 30-ти вызовов, однако, станция, при попытке маршрутизировать их на ТфОП столкнётся с тем, что все каналы заняты. Начнётся отклонение вызовов станцией.

На этом проблемы не заканчиваются: в момент проведения оповещения все каналы городского транка будут заняты. Сотрудники не смогут звонить в город. Абоненты ТфОП не смогут звонить в организацию.

Если снизить ёмкость системы оповещений в целом, вместе с этим снизится и скорость оповещения местных абонентов.

Для того, чтобы снизить нагрузку только на городские каналы станции, необходимо задать ограничения на вызовы по маршруту «система оповещения»➔«PBX»➔«ТфОП».

Для каждого элементы таблицы ограничений для оповещений задаются:

- [Кластер.](#page-11-0) Если задан, ограничение будет действовать только на оповещения указанного кластера. Имеет смысл задавать только в реализациях для оператора связи.
- Маска вызываемого номера. Регулярное выражение (regular expression) с которым сравнивается набираемый номер. Информация для экспертов: используется грамматика «Extended POSIX»
- Маска вызывающего номера.
	- Регулярное выражение (regular expression) с которым сравнивается вызывающий номер. Можно использовать для ограничения вызовов от определённых схем оповещений Информация для экспертов: используется грамматика «Extended POSIX»

- Максимальное количество занимаемых каналов, соответствующее паре Кластер+Маска. Если не заданы ни кластер, ни маски, ограничение будет действовать на все вызовы системы оповещения.

Вернёмся к нашему примеру. Для того чтобы ограничить вызовы на абонентов ТфОП достаточно указать одно ограничение:

- Кластер: Не задан
- Маска: 9.\*

(Префикс «9» и далее любые символы, в любом количестве)

- Каналов: 30

(Несмотря на то, что каналов в городском тракте 30, лучше все их не занимать, иначе сотрудники, на время оповещения, потеряют связь с городом. Возможно лучше поставить ограничение в 20)

Теперь рассмотрим более сложную ситуацию. В организации две PBX. Вызов в город осуществляется транзитом через дальнюю:

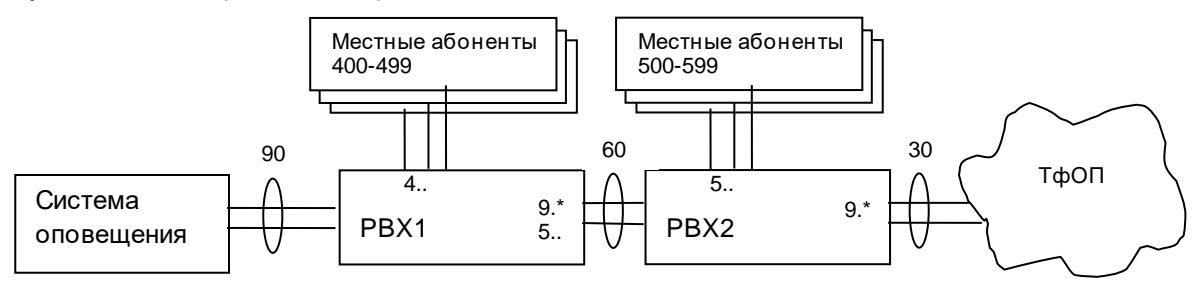

Система оповещения соединена с PBX1 транком в 90 каналов. PBX1 и PBX2 соединяются 60-ти канальным транком. PBX2 имеет 30-ти канальный выход в город.

При вызове местных абонентов PBX1 – никаких ограничений не нужно. Когда вызов идёт местным абонентам PBX2 или в ТфОП – нельзя давать более 60 одновременных вызовов

При вызове абонентов ТфОП – нельзя превышать лимит в 30 вызовов.

Таблица ограничений будет выглядеть так:

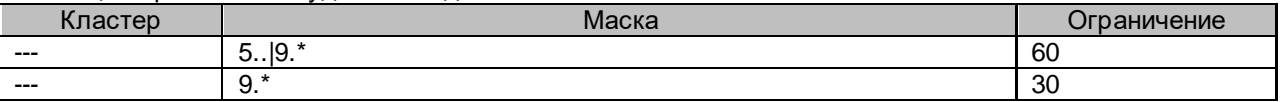

В клиентских задачах отображается текущее количество активных вызовов для каждой строчки ограничений.

Обратите внимание, что городской вызов в последнем примере будет попадать под оба ограничения, поэтому при on-line отображении счётчиков вызовов в клиентской задаче он **будет учитываться в обоих строчках**.

Таким образом, сумма значений по строкам, в общем случае, на не равна ни количеству вызовов, попавших под ограничение, ни тем более, общему количеству вызовов.

**Сумма ограничений и сумма значений счётчиков не имеет смысла**

<span id="page-31-0"></span>**Проведение оповещений**

### <span id="page-32-0"></span>**5.1 Состояния оповещений**

Набор состояний оповещения включает в себя две классификации:

- загружено / не загружено
- запущено / не запущено

Во избежании путаницы с терминологией, ниже приведена таблица, систематизирующая состояния оповещения.

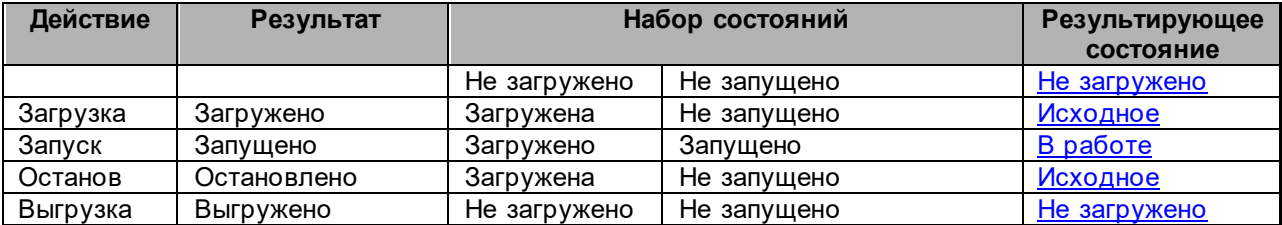

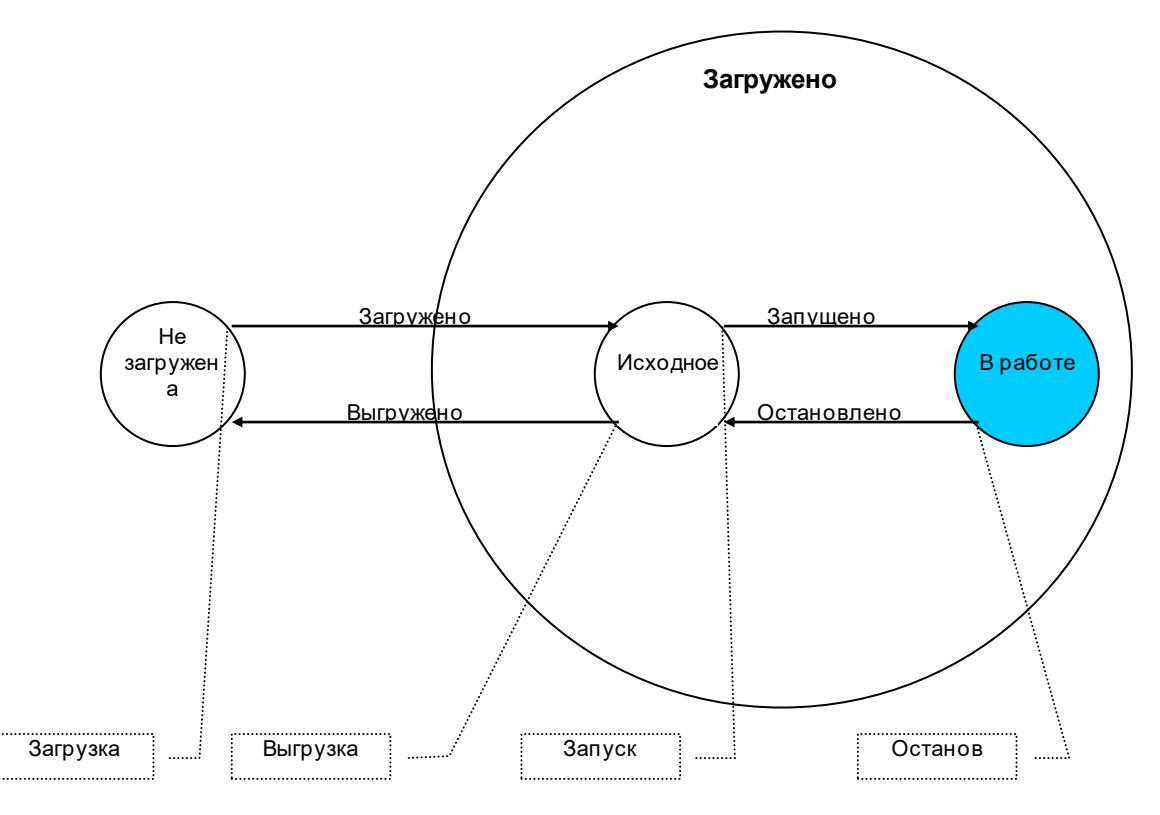

Информация, связанная с оповещением хранится в базе данных. В ядро системы информация подгружается по мере необходимости. Отсюда появляются два основных состояния «**не загружено**» и «**загружено**».

«**не загружено**» - информация об оповещении находится только в базе данных.

«**загружено**» - информация об оповещении загружена в ядро. Загрузка данных осуществляется при попытке запуска оповещения с телефона и от планировщика, а также при открытии выбранного оповещения супервизором. При загрузке оповещения в памяти ядра создаётся копия информации, лежащей в базе данных. Любое изменение данных оповещения вступает в силу немедленно для всех участников и супервизоров.

Загруженное оповещение может находиться в состоянии «**запущено**» и «**не запущено**» Состояние «**загружена**», «**не запущена**» соответствует результирующему состоянию «**[исходное](#page-33-1)**» Далее будем рассматривать только результирующие состояния

# <span id="page-33-0"></span>**5.1.1 Не загружено**

Данные оповещения не загружены в ядро.

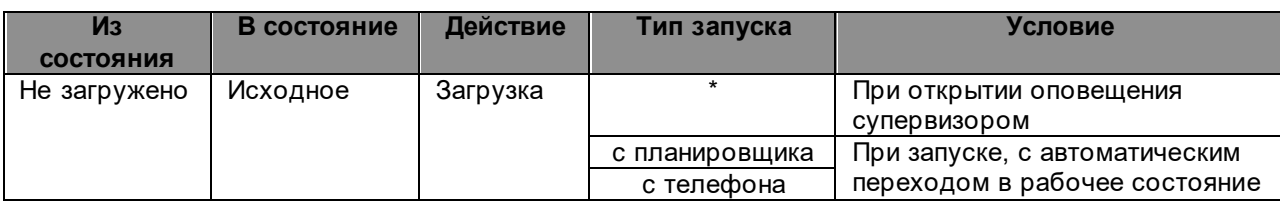

# <span id="page-33-1"></span>**5.1.2 Исходное**

После загрузки оповещение попадает в «**исходное состояние**». В этом телефонных процессов не происходит.

Запуск оповещения может быть осуществлён:

- супервизором (по команде запуска от него)<br>- с тепефона
- с телефона
- с планировщика

В случае запуска с телефона или планировщика, запуск осуществляется сразу после перехода оповещения в «**исходное состояние**» из состояния «**[не загружена](#page-33-0)**».

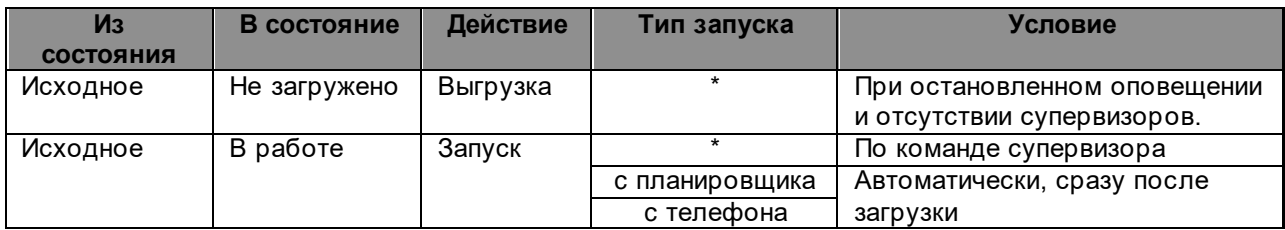

# <span id="page-33-2"></span>**5.1.3 В работе**

В этом состоянии осуществляются процесс оповещения для каждого не выключенного участника с флагом [«Оповещение по телефону»](#page-19-4)

![](_page_33_Picture_236.jpeg)

### <span id="page-34-0"></span>**5.2 Состояния участника оповещения**

**Исходное** – Участник не вызывался **Вызов** – Производится исходящий вызов участника **Ввод PIN** – Участник вводит PIN-код **Оповещается** – Участнику [воспроизводятся сообщения оповещения](#page-18-2) **Подтверждение** – Участник подтверждает факт оповещения **Завершено** – Оповещение закончено (успешно или не успешно)

Исходно, при загрузке оповещения, участник считается выключенным если он:

- Выключен в схеме оповещения<br>- Выключен как абонент кластера
- Выключен как абонент кластера (для участника абонента кластера)

Для выключенного (заблокированного) участника не производится исходящих вызовов.

![](_page_34_Figure_6.jpeg)

#### <span id="page-35-1"></span><span id="page-35-0"></span>**5.3 Процесс оповещения участников**

### **5.3.1 Исходное состояние**

При загрузке оповещения все участники находятся в состоянии «Исходное»

При запуске оповещение сначала всех выключенных участников переводим в состояние «Завершено.Выключен» (21).

Участники без телефонов переводятся в состояние [«Завершено. Количество попыток исчерпано»](#page-37-1) Для остальных участников, при появлении свободных канальных ресурсов – переходим в состояние «Вызов. Вызов» (1)

В случае если оповещение остановлено до обработки всех участников, все необработанные участники переводятся в состояние «Завершено. [Не оповещался»](#page-37-1) (20)

### <span id="page-35-2"></span>**5.3.2 Вызов**

В начале процесса оповещения для участника в качестве текущего телефона выбирается первый из списка. По этому телефону осуществляется первый вызов.

В случае успешного вызова переходим:

- к [вводу PIN,](#page-35-3) если установлен флаг [«Запросить PIN»](#page-20-0)
- или к непосредственно в [состояние оповещения,](#page-36-1) если флаг не установлен.

Если ошибка сети и есть альтернативный маршрут, выполняется повторный вызов (33). *(См. Раздел "@VSPRouteNo, @VSPAltRouteFlag" документа "Руководство администратора. CCскрипты")*

Если телефон вызываемого участника занят – производится анализ счётчиков (14). Если [количество попыток по одному](#page-20-4) телефону не исчерпано, переходим в состояние «Вызов. Пауза после неудачной попытки» (18). В противном случае, текущим становится следующий телефон и производится его вызов (2).

Если телефон вызываемого участника не отвечает - осуществляется переход к следующему телефону участника и вызов его (2).

Если произведены попытки по всем телефонам, анализируется [количество переборов телефонов](#page-20-5). Если оно не исчерпано, то переходим в «Вызов. Пауза участника» (16)

При нахождении в состоянии «Вызов. Пауза после неудачной попытки» ожидается завершение интервала времени [«Пауза между попытками по одному телефону»](#page-20-1). После этого ожидается наличие свободного канального ресурса. Далее – новый вызов (19).

При нахождении в состоянии «Вызов. Пауза участника» ожидается завершение интервала времени [«Пауза между переборами телефонов»](#page-21-3). После этого ожидается наличие свободного канального ресурса. Далее – новый вызов (17).

<span id="page-35-3"></span>В случае принудительного останова оповещения, процесс переходит в состояние «Завершено. [Прервано»](#page-37-1) (29).

# <span id="page-36-0"></span>**5.3.3 Ввод PIN**

Если установлен флаг [«Запросить PIN»](#page-20-0), процесс оповещения участника попадает из состояния [«Вызов»](#page-35-2) в состояние «Ввод PIN» (3).

По завершения воспроизведения [приглашения ввода PIN](#page-21-4) или после набора первого DTMF, производится переход в состояние «Ввод PIN. Ожидание ввода» (5), где ожидается завершения набора.

По завершению набора, производится анализ набранного кода. Если номер совпадает с PIN-кодом участника-абонента кластера или с идентифицирующим кодом оповещения – производится переход в состояние [оповещения](#page-36-1) (6). В противном случае, если количество попыток не превысило трёх, производится обратный переход к «Ввод PIN.Воспроизведение» (31), где воспроизводится сообщение [«Ошибка при вводе](#page-21-5) PIN».

Если количество попыток превысило три или участник отбился – в качестве текущего телефона выбирается следующий и производится переход в состояние [«Вызов](#page-35-2)» (22)

В случае принудительного останова оповещения, процесс переходит в состояние [«Завершено.](#page-37-1)  [Прервано»](#page-37-1) (23).

# <span id="page-36-1"></span>**5.3.4 Оповещение**

В этом состоянии участник[у воспроизводятся сообщения оповещения](#page-18-2). При успешном завершении анализируется параметр [«Подтверждение»](#page-20-2):

- При значении «Нет» Осуществляется переход [«Завершено.](#page-37-1) Ok» (7).
	- При значениях «DTMF» или «Голосом» производится переход в состояние «Подтверждения» (8).

В случае отбоя участника до истечения времени [«Успешно, если прослушано»](#page-20-2)– в качестве текущего телефона выбирается следующий и производится переход в состояние [«Вызов»](#page-35-2) (24) Если отбой происходит после времени, указанного в [«Успешно, если прослушано](#page-20-2)», вызов считается успешным, осуществляется переход [«Завешено](#page-37-1) Ок» (7).

В случае принудительного останова оповещения, процесс переходит в состояние «Завершено. [Прервано»](#page-37-1) (25).

# <span id="page-37-0"></span>**5.3.5 Подтверждение**

Если параметр [«Подтверждение»](#page-20-2) установлен в значение «DTMF», в состоянии «Подтверждение. Приглашение» воспроизводится [«Предложение подтвердить с DTMF-кодом»](#page-21-1). По завершению воспроизведения или началу ввода, осуществляется переход в состояние «Подтверждение. Ожидание DTMF» (11). Если набранный код совпал с DTMF [кодом подтверждения,](#page-19-2) процесс переходит в состояние «Подтверждение. Подтверждено» (12), где воспроизводится сообщение [«Оповещение подтверждено»](#page-21-6). После чего осуществляется переход в состояние «Завершено . Ok»(13).

Если набранный код не совпал с **DTMF кодом подтверждения**, анализируется счётчик неудачных попыток. Если счётчик меньше трёх, осуществляется повторный запрос ввода (32). В противном случае – в качестве текущего телефона выбирается следующий и производится переход в состояние [«Вызов»](#page-35-2) (27)

Если параметр [«Подтверждение»](#page-20-2) установлен в значение «DTMF», в состоянии «Подтверждение. Приглашение» воспроизводится [«Предложение подтвердить голосом](#page-21-2)», после чего процесс переходит в состояние «Подтверждение. Запись» (9). В этом состоянии производится запись голосового подтверждения в течении интервала, определяемого параметром [«Время записи](#page-19-3) [голосового подтверждения](#page-19-3)». По истечении этого времени, осуществляется переход в состояние «Подтверждение. Подтверждено» (12), где воспроизводится сообщение [«Оповещение](#page-21-6)  [подтверждено»](#page-21-6). После чего осуществляется переход в состояние «Завершено. Ok»(13).

В случае отбоя участника до начала записи или воспроизведения сообщения [«Оповещение](#page-21-6)  [подтверждено»](#page-21-6)– в качестве текущего телефона выбирается следующий и производится переход в состояние [«Вызов»](#page-35-2) (27)

В случае принудительного останова оповещения до начала записи или воспроизведения сообщения[«Оповещение подтверждено»](#page-21-6), процесс переходит в состояние [«Завершено. Прервано»](#page-37-1) (28).

Если отбой или принудительный останов оповещения произошли в состояниях «Приглашение. Запись» или «Подтверждение. Подтверждено». Оповещение считается успешным и переход осуществляется в состояние «Завершено. Ok»

### <span id="page-37-1"></span>**5.3.6 Завершено**

Это конечное состояние процесса оповещения участника. Могут быть следующие варианты состояния:

- **Ok** Оповещение завершено успешно
- **Количество попыток исчерпано** было осуществлены попытки вызова по всем телефонам заданное параметром [«количество переборов телефонов](#page-20-5)». Успешного оповещения не было.
- Прервано Оповещение было остановлено в любом состоянии кроме «*Исходного*».
- **Выключен** Участник выключен.
- **Не оповещался** Оповещение было остановлено до начала первой попытки по участнику. Или не задана [точка обработки для исходящего вызова](#page-6-1) [в шаблоне оповещения.](#page-17-0)

### <span id="page-38-0"></span>**6 Оповещение по SMS**

Оповещение по SMS предоставляется как опция. Проверьте наличие.

Для того, чтобы было осуществлено оповещение участника по E-Mail необходимо чтобы соблюдались следующие условия:

- Наличие опции «Оповещение по SMS (SMPP)»
- Задан текст [сообщения](#page-18-5) SMS дл[я схемы оповещения](#page-18-0)
- Для участника задан хотя бы один телефон [для оповещения](#page-27-1) по SMS
- Участник не выключен
- Для участника установлен параметр [«Оповещение по SMS»](#page-20-7)

Кроме того, необходимо, чтобы заранее были выполнен[ы настройки системы для отправки SMS](#page-40-0)

SMS сообщения отправляются участникам по очереди, начиная с первых в списке. Сообщение будет отправлено по каждому телефону участника. Переход к отправке сообщения следующем участникам происходит по мере освобождения каналов отправки SMS.

При одновременной работе нескольких оповещений, приоритет будет у наиболее раннего

После отправки SMS начинают приходить подтверждения доставки. Непосредственно в сам процесс оповещения приём подтверждения доставки не входит, т.к. ожидание подтверждений доставки может занять очень длительное время. То есть, процесс оповещения заканчивается раньше, чем приходят все подтверждения доставки SMS, однако если оповещение ещё находится в состояни[и «Загружено»,](#page-32-0) за приходом подтверждений можно наблюдать On-Line. Подтверждения доставки отображается в статистике.

Для участника SMS оповещение считается подтверждённым, если подтверждение пришло хотя бы для одного телефона.

Состояния оповещения участника по E-Mail:

![](_page_38_Figure_14.jpeg)

Где:

- 1. Не задан текст сообщения / нет ни одного телефона SMS / Участник не включён/ Не установлен флажок «Оповещение по SMS»
- 2. Начало оповещения участника
- 3. Есть свободный канал оповещения
- 4. Канал захвачен
- 5. SMS отправлено
- 6. Отклик SMSC сервера получен. Есть ещё телефон для оповещения.
- 7. Отклик SMSC сервера получен. По всем телефонам отправка подтверждена
- 8. Отклик SMSC сервера получен. По некоторым телефонам отправка подтверждена
- 9. Отклик SMSC сервера получен. Отправка не подтверждена ни по одному телефону
- 10. Пришло подтверждение доставки. Состояние не меняется, добавляется статус «Доставка подтверждена»

# <span id="page-40-0"></span>**6.1 Настройки системы для отправки SMS**

Для отправки SMS, необходимо, чтобы был сконфигурирован хотя бы один канал «SMPPChannel» (*см документ «Руководство администратора. Настройка системы»*), а также алгоритм исходящего SMS вызова от оповещения (*см документ «Руководство администратора. Алгоритмы обработки вызовов»*)

При поставке системы с опцией «Оповещение по SMS (SMPP)», каналы и алгоритмы прописываются автоматически.

Как правило, и настройки SMPP канала, и алгоритм обработки SMS вызова не требуют бо́льших усилий, чем это описано в документе *«Руководство по быстрому запуску - M4SL.doc»* а именно:

- задать адрес SMSC сервера
- задать порт SMSC сервера
- system\_id
- пароль

# <span id="page-41-0"></span>**7 Оповещение по E-Mail**

Для того, чтобы было осуществлено оповещение участника по E-Mail необходимо чтобы соблюдались следующие условия:

- Заданы параметры SMTP [клиента для оповещения](#page-42-0)
- Задан текст темы и [содержания](#page-18-4) письма для [схемы оповещения](#page-18-0)
- Задан e-mail **участника**
- Участник не выключен
- Для участника установлен параметр [«Оповещение](#page-20-8) по E-Mail»

E-Mail сообщения отправляются участникам по очереди, начиная с первых в списке. Переход к отправке сообщения следующему участнику происходит после получения результата отправки предыдущему.

При одновременной работе нескольких оповещений, приоритет будет у наиболее раннего. Состояния оповещения участника по E-Mail:

![](_page_41_Figure_9.jpeg)

Где:

- 1 Нет сообщения / участник выключен / не указан e-mail участника / не заданы параметры **[SMTP](#page-42-0)** / нет установлен [флаг оповещения по](#page-20-8) E-Mail
- 2 Попытка оповещения по E-Mail
- 3 Письмо отправлено SMTP серверу
- 4 SMTP сервер принял письмо
- 5 SMTP сервер отклонил письмо

Обратите внимание, что контролируется только успешность отправки E-Mail на SMTP сервер.

# <span id="page-42-0"></span>**7.1 Параметры SMTP клиента для оповещения**

Для функционирования E-Mail оповещения необходимо задать параметры подключения к SMTP серверу:<br>И

- Имя или IP SMTP сервера<br>- Номер SMTP порта сервер
- Номер SMTP порта сервера
- Логин
- Пароль
- E-Mail отправителя
- Поддерживается авторизация на SMTP серверах:
	- AUTH LOGIN<br>- AUTH PLAIN
	- AUTH PLAIN

Если логин и пароль указать как символ "." (точка), то авторизация производиться не будет.

#### <span id="page-43-0"></span>**Приложение 1. Формат задания телефонных номеров**

телефонный номер ::= [протокол:]номер|имя[@адрес][DTMF донабор] протокол ::= "SIP"|"sip"|"SIP.UDP"|"sip.udp"|"SIP.TCP"|"sip.tcp"|"H323"|"h323" адрес ::= IP адрес | домен DTMF донабор ::= "^DTMF:"string

### **ISDN**

Протокол и адрес игнорируются. Номер должен быть числовым.

**VoIP**

Если протокол не указан, используется протокол по умолчанию (см. NativeVoIPLBoard, DialogicIPLBoard).

Если транспорт (tcp или udp) для SIP не указан, используется транспорт по умолчанию (см. VoIP Engine)

В канал телефонный номер должен быть передан с адресом.

Часто, чтобы не задавать адрес для каждого телефонного номера, адрес добавляется на уровне алгоритмов обработки вызова, например, из переменной @VSPDefTA.

### **DTMF донабор**

### Применим только в Ассамблея-M4SL, Стрела-M4SL

Дополнительная строка, начинающаяся с префикса "^DTMF:", состоящая из символов:

- "0"-"9","\*","#","a","b","c","d" DTMF
- "." Пауза 1 сек.
- "W" После набора циклически выдать [запрос подтверждения ненадёжного ответа](#page-21-7) и ждать подтверждения DTMFцифрой со стороны абонента.

DTMF донабор передаётся в переменную @CedDTMF алгоритмов обработки вызовов. В переменной @CedAddr он не присутствует.

Учитывайте, что на DTMF донабор, а главное, на его подтверждение требуется дополнительное время. При необходимости, скорректируйте парамет[р Время ожидания ответа](#page-20-3) для участника с таким телефоном

![](_page_43_Picture_279.jpeg)